**http://www-adele.imag.fr/users/Didier.Donsez/cours**

### Le Scripting Serveur

### Didier Donsez

Université Joseph Fourier - Grenoble 1

PolyTech'Grenoble - LIG/ADELE

**Didier.Donsez@imag.frDidier.Donsez@ieee.fr**

### Au sommaire

- m. **Répartition Client-Serveur**
- **Architecture 3 Tiers**
- F. ■ CGI - Common Gateway Interface
- ISAPI et NSAPI
- m. **Servlets**
- SSI Server Side Include
- m. ■ Server Side Script (ASP, JSP, ...)

### Répartition Client-Serveur

- T. **Traitement coté client** 
	- o, **EXTER EXTERIOR DE L'information**
	- m. formats visualisables par le client
	- o, **E** interactivité non lié au réseau
- **Traitement coté serveur** 
	- o, **Serveur applicatif**
	- o, conserve les traitements en interne (business logic)
	- o, adapté le document retourné au capacité du visualisateur
		- **prise en compte des champs accept:** communiqués par le client
	- o, ■ charge le serveur

# Le Scripting Serveur

- T. **L** Utilisation
	- o, **Traitement des formulaires par le serveur**
	- m. Génération de pages HTML en réponse
		- requête sur des bases de données, EJB, ...
- T. ■ Les Techniques
	- o, ■ Script générant du HTML
		- CGI : Common Gateway Interface, Fast-CGI
		- NSAPI, ISAPI, Servlets
	- o, ■ Script embarqué dans des pages HTML
		- SSI : Server Side Include
		- SSS : Server Side Script
			- Active Server Pages (MicroSoft), JSP (Sun), PHP ...
		- ESI : Edge Side Include

# Les Scripts CGI

(Common Gateway Interface)

- T. **Exécutable du serveur invoqué sur réception les** méthodes GET, POST, …
	- ∎ en general bour le tralien en général pour le traitement de contenu d 'un formulaire
	- o, ■ retourne une réponse
		- au format HTML en général
		- défini par Content-Type : code-mime
- T. Paramêtres de la requête
	- o, ■ Variables d 'environnement et STDIN
		- $\blacksquare$  le serveur contiqure des variables d'en le serveur configure des variables d 'environnement avant le lancer le script
	- m. Contenu du formulaire : les Paires Name-Value
		- **dans** \$QUERY\_STRING si \$METHOD==GET
		- sur l 'entrée standard
- si \$METHOD==GET
- si \$METHOD==POST

## Encodage des paires Name-Value

- Chaque entrée du formulaire soumis est encodésous la forme d 'une pairenom de l 'entrée (INPUT) = valeur de l 'entrée
- И. Chaque paire est séparé par un &

nom=Dupont+Jean&adresse=3+rue+de+la+Gait%e9%0a75014+Paris

- F. ■ Format d 'encodage : x-www-form-urlencoded
	- Les valeurs passées (URL et contenu des entrées des formulaires) doivent être sur 7 bits et sans caractères spéciaux
	- Espace  $\rightarrow$   $\leftarrow$   $+$  »

■ Tous les caractères spéciaux (+,&,...) et accentués

-> %code ascii

- $\bullet$  @ %40
- é  $%e9$

# Décodage des paires name-value

- o, Nombreux outils pour le décodage de la chaîne
- ■ Shell Unix
	- o, cgiparse, ...
		- /ftp.oleane.net:/pub/mirrors/www/cern/bin/osf1/ cern\_httpd\_utils\_3.0.tar.gz
- ■ Perl
	- o,  $\blacksquare$  lib-cgi.pl, CGI.pm
		- ∎ TILLD.//WWW"QEH! http://www-genome.wi.mit.edu/ftp/pub/software/WWW/
- T.  $\blacksquare$  C
	- m. ■ cgic, CGILibrary, ..
		- http://sunsite.unc.edu/boutell/cgic/cgic.html http://wsk.eit.com/wsk/dist/doc/libcgi/libcgi.html
- TCL

T.

http://www.lbl.gov/~clarsen/projects/htcl/http-proc-args.html

### Etapes de création d 'un processus CGI

Méthode GET

■ Méthode POST

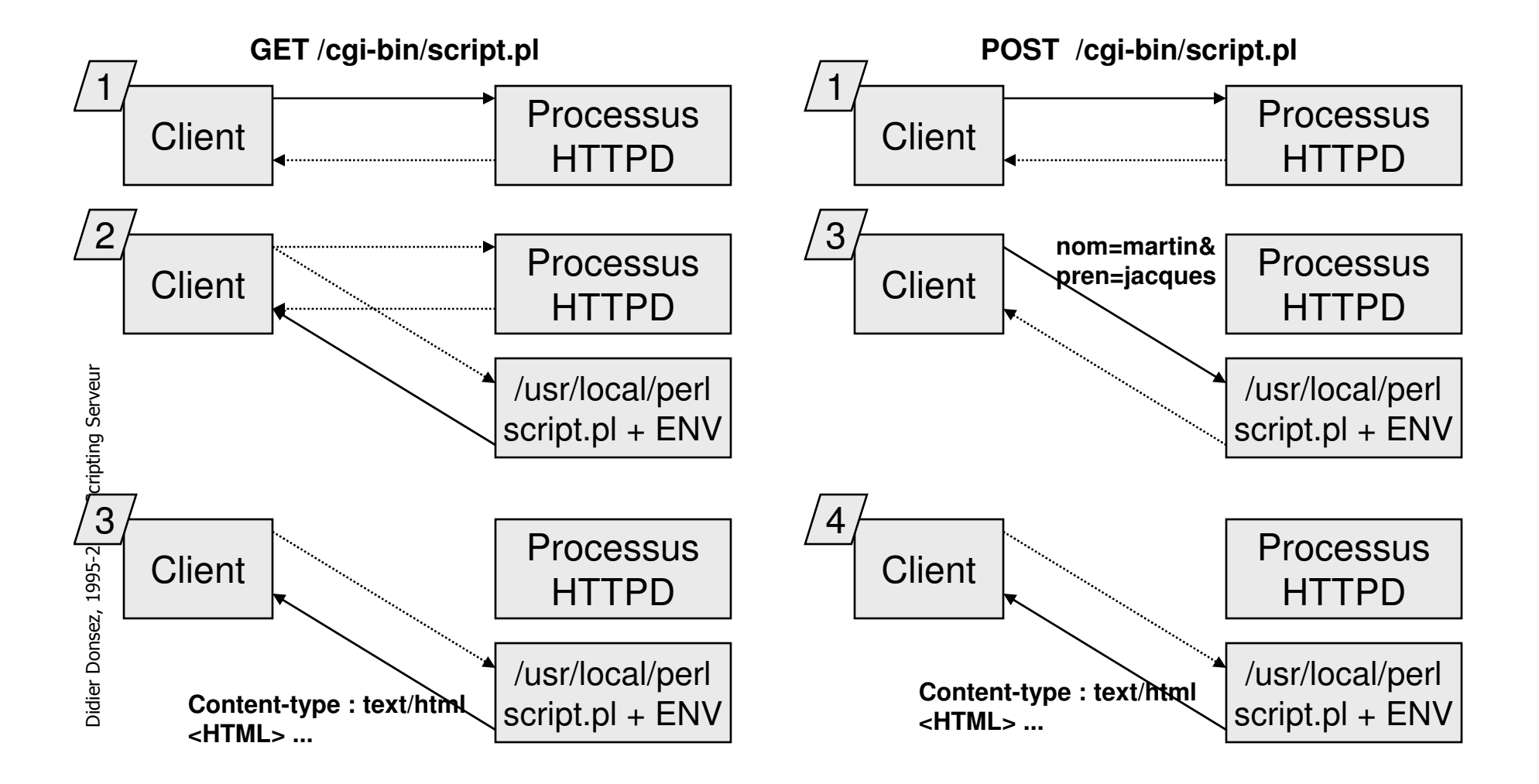

### CGI avec "Non Parsed Headers"

- Le serveur interprête <sup>l</sup> 'entête retourné par le CGI
	- notamment pour calculer la longueur Content-Lenght
- CGI avec "Non Parsed Headers »
	- le serveur n 'interprète pas l 'entête et retourne les informations à la volée
	- le CGI génère l 'entête en entier
	- convention de nommage (fichier préfixé par nph-)

```
#!/bin/sh
```

```

# le header complet sans Content-lengtecho HTTP/1.0 200 OK
echo Content-type: text/html
echo Server: $SERVER_SOFTWARE
echo; echo "<HTML><BODY>Liste des Nombres Pairs<HR>"; pair=0;while truedoecho "$pair"; pair = `expr $pair * 2`
```

```
done
```
# Les langages pour les CGI

- T. **Duniversel** 
	- o, compilé
		- C, C++, Pascal, ADA, …
	- Interprete ou bytecode ■ interprété ou bytecode
		- SH, Perl, Python, Tcl, OCAML, Java, …
- T. **Attention au trou de sécurité** 
	- le contenu des formulaires ou des variables doit être contrôlé $\blacksquare$ (particulièrement avec SH, Perl, Python, appel C à system())

echo Content-type: text/html echo echo "<HTML><BODY>" **/usr/bin/finger "\$QUERY\_STRING" # secure** echo "<HR>" **/usr/bin/finger \$QUERY\_STRING # unsecure** echo "</BODY></HTML>"

**http://www.mycomp.com/cgi-bin/finger.sh?root+;+/bin/rm+-r+/**

### L 'interface FastCGI (www.fastcgi.com)

- T. ■ Principe
	- o, 1 processus instancié <sup>l</sup> 'est pour plusieurs requêtes
	- m. un programme FastCGI comporte une boucle
		- attente requête, lecture paramètre, traitement, ...
	- o,  $\textcolor{red}{\bullet}$  le dialogue se fait via STDIN, STDOUT et STDERR
- T. **• Caractéristiques** 
	- o, **·** indépendance du langage
		- C, C++, Perl, Tcl, Python
	- o, ■ sureté de fonctionnement
		- contexte d 'exécution différent du serveur
	- o, distribution de la charge sur plusieurs machines
		- les processus FastCGI peuvent être sur des machines distantes

### Exemple de FastCGI

```
#include "fcgi_stdio.h"#include <stdio.h>int main (void) {int timesVisited = 0;
  while(FCGI_Accept() >=0) {printf ("Content-type: text/html\r\n\r\n");
        printf("<HTML>");printf("<HEAD><TITLE>Hello World!</TITLE></HEAD>");printf("<BODY><H1>Hello, this is a FastCGI program!</H1>");
       printf("<BIG><P>I can tell that you are visiting from %s.</P>");
       printf("<p>This page has been accessed: %d times</P></BIG>",
               getenv("REMOTE_HOST"), ++timesVisited);printf("</BODY></HTML>");}
```
}

### Les interfaces natives (i)

- T. ■ Principe
	- o, le code (DLL) des scripts (écrits en C, C++) est compilé
	- o, puis lié au noyau (core) du serveur HTTPD
	- une requête est prise en charge de bout e une requête est prise en charge de bout en bout par une thread du processus serveur
- T. **Chargement des modules contenant les scripts** 
	- o, Windows: Dynamic Link Libraries (DLLs)
	- o, UNIX: Shareable Objects (SOs)
- T. **Burnalism Standards en compétition** 
	- Netscape's Netscape API (NSAPI) o,
	- o, Microsoft's Internet Server API (ISAPI)

02/09/2008

### Les interfaces natives (ii)Exemple avec MS IIS et ISAPI sur WinNT

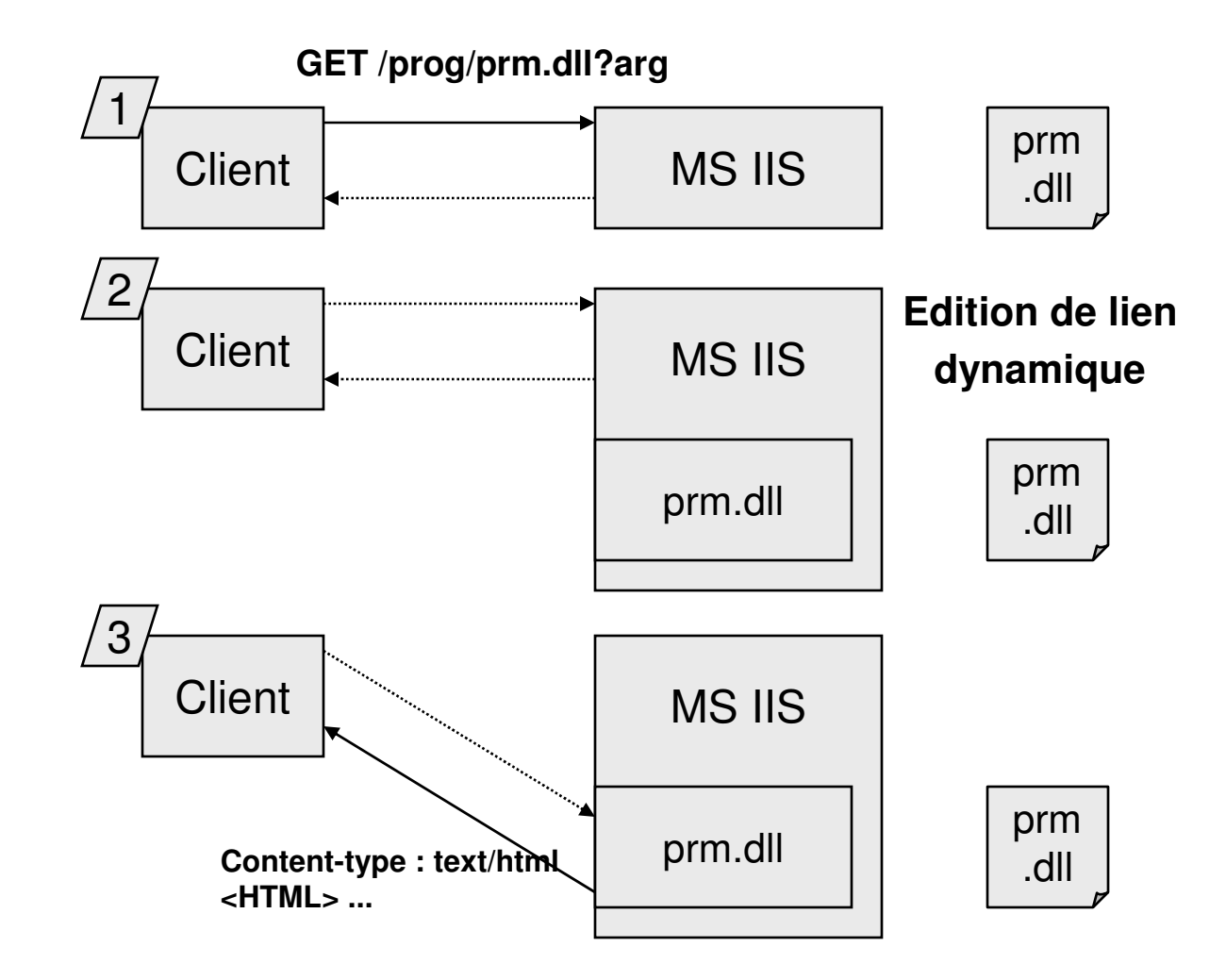

02/09/2008

### Les interfaces natives (iii)Avantages et Inconvénients

- T. Avantages
	- o, rapidité dans la prise en charge d 'une requête
		- multithreading (plutôt que multi-processus)
		- faible coût du passage des paramètres
- T. **BEAN INCONVÉNIENTS** 
	- o, risque de « plantage » total du serveur provoqué par un script non fiable
		- donc interruption de service
	- o, **Arrêt du serveur pour incorporer de nouveaux scripts**
	- o, **Portage à effectuer** 
		- APIs différentes d 'un serveur à <sup>l</sup> 'autre (NSAPI, MS ISAPI)

# **Développement Web en J2EE**

- T. ■ Développement en Java
- ■ Partie « présentation » d'une application J2EE
	- o, ■ Servlet
	- o, ■ Filter
	- o, JSP (Java Server Page)
	- o, JSTL (Java Servlet Tag Library)
	- o, JSF (Java Server Face)
- T. ■ Voir cours « Développement Web en J2EE »
	- o, http://www-adele.imag.fr/~donsez/cours/servletjsp.pdf

02/09/2008 Remarque sur le chargement des classes dans TomCat

- T. ■ Commun à toutes les WebApps
	- o, \$CATALINA\_HOME/shared/classes/\*\*/\*.\*
	- o, \$CATALINA\_HOME/shared/lib/\*.jar
- T. ■ Pour la Web App myapp
	- o, ■ webapps/myapp/WEB-INF/classes/\*\*/\*.\*
	- o, webapps/myapp/WEB-INF/lib/\*.jar

### **Brazil**

- F. ■ Alternative aux Web App J2EE
- F. Boite à outils pour la construction modulairesde serveurs HTTP et des services Web
	- $\blacksquare$ poids léger (<100 Ko)
	- П Adapté aux environnements embarqués (TINI, …) jusqu'au aux meta-serveurs (agrégation de contenu, portails)

### Voir

×

- L. http://lmi92.cnam.fr:8080/tp\_cdi/uhler/java-one.pdf
- п http://lmi92.cnam.fr:8080/tp\_cdi/douin/
- П http://www.ExperimentalStuff.com
- http://www.brazilhandlers.com:9090П

# Handlers de Brazil

- T. **Rapplication Brazil** 
	- o,  $\blacksquare$  = Ensemble de chaînes de Handlers
- **Handler** 
	- o, Similaire au Filter+Servlet allégée
	- o, Manipule la requête et la réponse
	- o,  $\blacksquare$  Exemple
		- FilterHandler
			- Réécrit la sortie d'un handler (Adaptation de contenu par exemple)
		- TemplateHandler
			- Réécrit la sortie d'un handler <sup>à</sup> partir de l'interprétation d'étiquettes <img ...>, <sql ...>, <ldap ...>, <debug ...>

# Handlers de Brazil : la configuration

```
×
Fichier de configuration de la chaîne
```

```

>java –cp brazil-1_1.jar sunlabs.brazil.server.Main -c config.properties## config.propertieshandler=mainport=9090long=5
root=.#
main.class=sunlabs.brazil.server.ChainHandlermain.handlers=file dir fileNotFound
#
file.class=sunlabs.brazil.server.FileHandlerfile.default=index.html#
dir.class=sunlabs.brazil.handler.DirectoryHandler#
fileNotFound.class=sunlabs.brazil.handler.NotFoundHandlerfileNotFound.fileName=notFound.html
```
# Handlers de Brazil : la configuration

#### × **Exercie Fichier de propriétés**

```

>java –cp brazil-1_1.jar sunlabs.brazil.server.Main -c config.properties## config.propertieshandler=mainport=9090long=5
root=.#
main.class=sunlabs.brazil.server.ChainHandlermain.handlers=clock file fileNotFound
#
clock.class= sample.tini.ClockHandlerclock.name=/clock/#
file.class=sunlabs.brazil.server.FileHandlerfile.default=index.html#
fileNotFound.class=sunlabs.brazil.handler.NotFoundHandlerfileNotFound.fileName=notFound.html
```
## Brazil : Exemple de Handler

```
// Exemple : ClockHandler sur la carte TINI
public class ClockHandler implements Handler {
   private String propsPrefix; private Server server;
   private String name ="/clock/";
   // init() est invoqué une seule fois à la première requête HTTPpublic boolean init(Server server, String prefix) {this.server = server;this.propsPrefix = prefix; // dans la configuration ="clock."try { // lecture du parametre prefix.name
String n = server.props.getProperty(propsPrefix +"name");
                if (n != null) name = n;
        } catch (Exception e) {}return true;
```
 **clock**.class=sample.tini.ClockHandler **clock**.name=/clock

} …

## Brazil : Exemple de Handler

```
… // respond() est invoqué à chaque requête HTTP
   public boolean respond(Request request) throws IOException {String urlPrefix = request.props.getProperty(propsPrefix, name);if (!request.url.startsWith(urlPrefix)) {server.log(Server.LOG_INFORMATIONAL, null,"Not " + name +" prefix: " + request.url);return false;}// la réponse à la requête HTTP
Clock C = new Clock(); C.getRTC();String date = C.getDate() + "/" + C.getMonth() + "/" +
(C.getYear()+2000) + " " + C.getHour() + ":" +
C.getMinute() + ":" + C.getSecond() + "." + C.getHundredth();String result = "<br \cdot" + date + "</b>";
         request.sendResponse(result);return true; }}
```
## Brazil : Exemple de Filter

public class PlainFilter implements Filter {

```
String htmlprefix = "<title>text document</title><br/>body bgcolor=white><pre>";
```

```
String htmlsuffix = "</pre></body>";
```
public boolean init(Server server, String prefix) { return true; }

public boolean respond(Request request) { return false; }

public boolean shouldFilter(Request r, MimeHeaders headers) {

```
String type = headers.get("content-type");
```

```
return (type != null && type.startsWith("text/plain"));
```

```
}
```
public byte[] filter(Request request, MimeHeaders headers, byte[] content) {String result = htmlprefix

```
+ new String(content)+ htmlsuffixe;headers.put("content-type","text/html"
return result.getBytes(); }}
```

```
main.class=sunlabs.brazil.server.ChainHandler
main.handlers=clock tini reflect filter file
filter.class=sunlabs.brazil.filter.FilterHandlerfilter.handler=file
filter.filters=plain
plain.class=mybrazil.PlainFilter
plain.header=<b>document de type mime text/plain</b><br>plain.footer=<hr>
```
# Brazil : Exemple de TemplateSqlTemplate+BSLTemplate

<sql prefix=inscrit> SELECT \* FROM PEOPLE</sql>

<TABLE border=2>

<foreach name=index property=inscrit.rows <sup>&</sup>gt;

 $<$ tr $>$ 

<foreach name=field list="FIRSTNAME LASTNAME PHONE EMAIL">

<td>

 $<$ /td $>$ 

```
<property name=inscrit.PEOPLE.${field}.${index}>
```
</foreach> $<$ /tr $>$ 

</foreach>

 $<$ /TABI F $>$ 

```
sql.class=sunlabs.brazil.template.TemplateHandler
sql.templates=sunlabs.brazil.template.PropsTemplate \
       cnam.handler.SqlTemplate \
       sunlabs.brazil.template.BSLTemplatesql.driver=org.hsqldb.jdbcDriver
sql.url=jdbc:hsqldb:http://dbms.mycomp.com:8181sql.sqlPrefix=paramparam.user=adiminparam.password=toto
```
## Server Side Include (i)

- Motivation
	- aussi appelé SPML (Server Parsed HTML)
	- L. inclusion de fichiers et de sorties (STDOUT) de commandesdans le document HTML demandé (de type.shtml)
		- Format <!--#command option=value option=value ...-->
		- <!--#include file=''footer.html'' -->
		- <!--#exec cmd="cgi/maximedujour.cgi"-->
		- <!--#printenv-->
		- <!--#echo var=''LAST\_MODIFIED'' --> …
- **Configuration d 'Apache http://www.apache.org/docs/mod/mod\_include.html** ×
	- П fichier conf/srm.conf :
		- AddHandler server-parsed .shtml
		- AddType text/html shmtl
	- L. un module XSSI pour Apache définit un sur-ensemble de SSI

02/09/2008

### Server Side Include (ii)exemple.shtml

<HTML><HEAD> <TITLE>La réponse à une CGI</TITLE> </HEAD> <!--#if expr="\"\$QUERY\_STRING\" = \"mode\=blue\"" --><BODY BGCOLOR="#8888FF" TEXT="#0000FF"> $\langle$ !--#else --> <BODY BGCOLOR="#FFFFFF" TEXT="#000000"><!--#endif --> <!--#include file="bannierecommune.html" -->  $\le$ !--#goto ="suite" --> Jamais retourné<!--#label ="suite" --> <CENTER>Voila le résultat</CENTER> <FORM ACTION="exemple.shtml" METHODE="get"><INPUT TYPE="submit" VALUE="Cette page en bleu ..."><INPUT TYPE="hidden" NAME="mode" VALUE="blue"></FORM> <HR> Dernière Mofication : <!--#echo var=''LAST\_MODIFIED'' --></BODY></HTML>

## Server Side Script (i)

- T. ■ Fonctionnement
	- **Lace Serveur est imbriqué dans une page HTML**
	- le serveur lit le fichier HTML avant de l 'envoyer au navigateur et exécute les scripts imbriqués qui modifient le source HTML envoyé.
- T. **<u>•</u>** Intérêt

…

- Développement de pages avec des outils auteur
- **Insertion de scripts pour les parties « contextuelles »**
- T. Nombreuses solutions
	- ASP (Active Server Page) de MicroSoft de Secript, VBScript
	- LiveWire Server Side JavaScript de Netscape JavaScript
	- JSP (Java Server Page) de Sunn Java
	- **PHP** (Personal Home Page) PHP

### 02/09/2008Server Side Script (ii)**Fonctionnement**

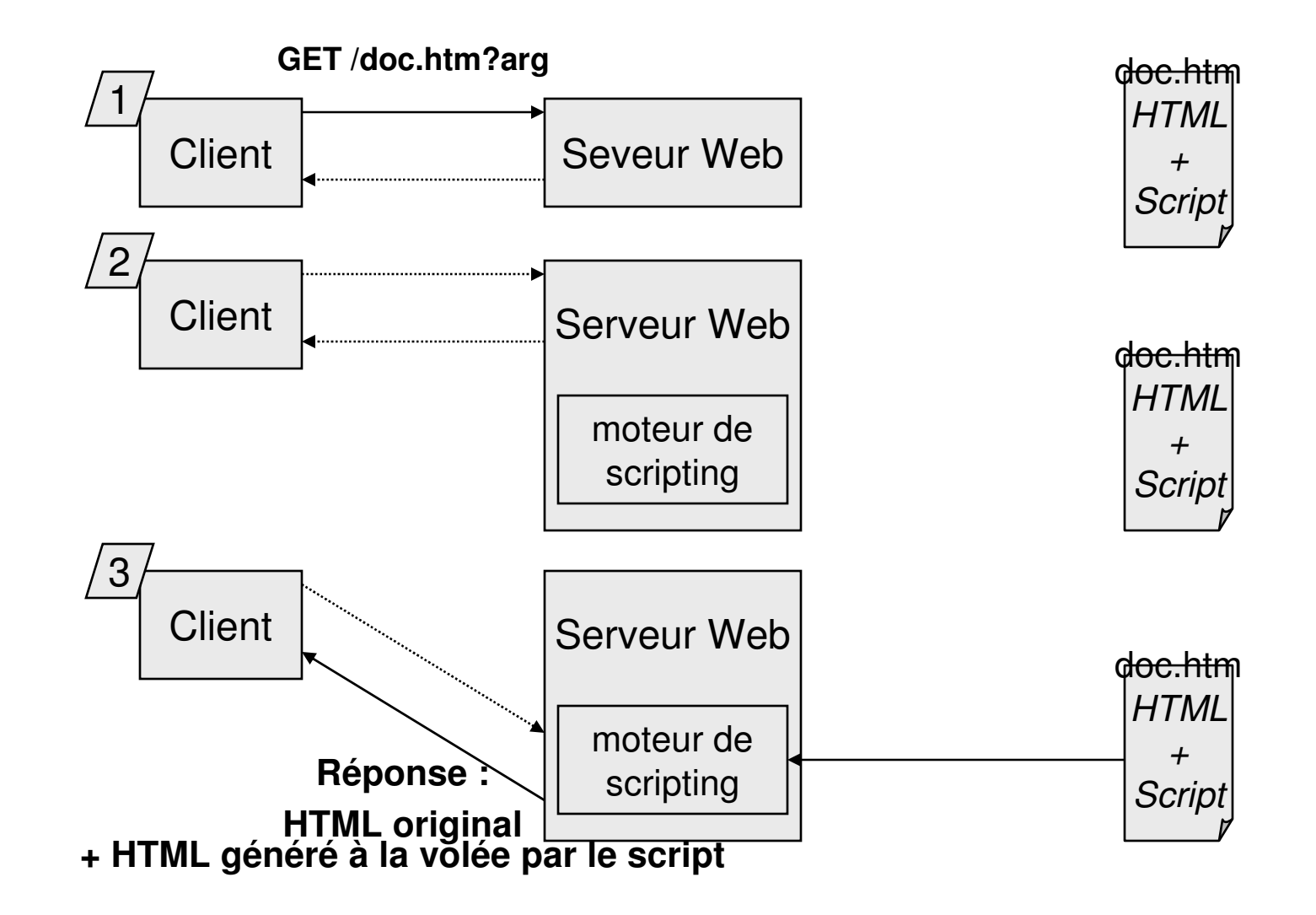

### Java Server Page (Sun)

- T. **Principe identique au ASP et SSJ** 
	- o, **Insertion de SSS** (syntaxe Java) dans les pages HTML
- T. Mais le moteur est une servlet (**JspServlet**)
- T. ■ Voir cours « Développement Web en J2EE »
	- o, http://www-adele.imag.fr/~donsez/cours/servletjsp.pdf

### Active Server Page (MicroSoft)

- T. **Insertion de SSS dans les pages HTML** 
	- o,  $\blacksquare$  <% script %>
	- m. langages : JScript et VBScript
- ■ Plateformes et HTTPD
	- $\blacksquare$  ASP.DLL pour MS IIS ASP.DLL pour MS IIS et MS IPS (WinNT)
	- o, Chili!Soft ASP sur Unix (http://www.chilisoft.com/) mais aussi MainWin, InstantASP, ActiveScripting, Apache::ASP, ASP2PHP …
- T. ASP.NET
	- o, Version .NET des ASP (C#, VB, J#, …)
	- o, Services B2C et B2B (SOAP)
	- o, Serveurs : MS IIS et MS Cassini (gratuit)

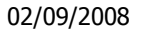

### ASPFonctionnement

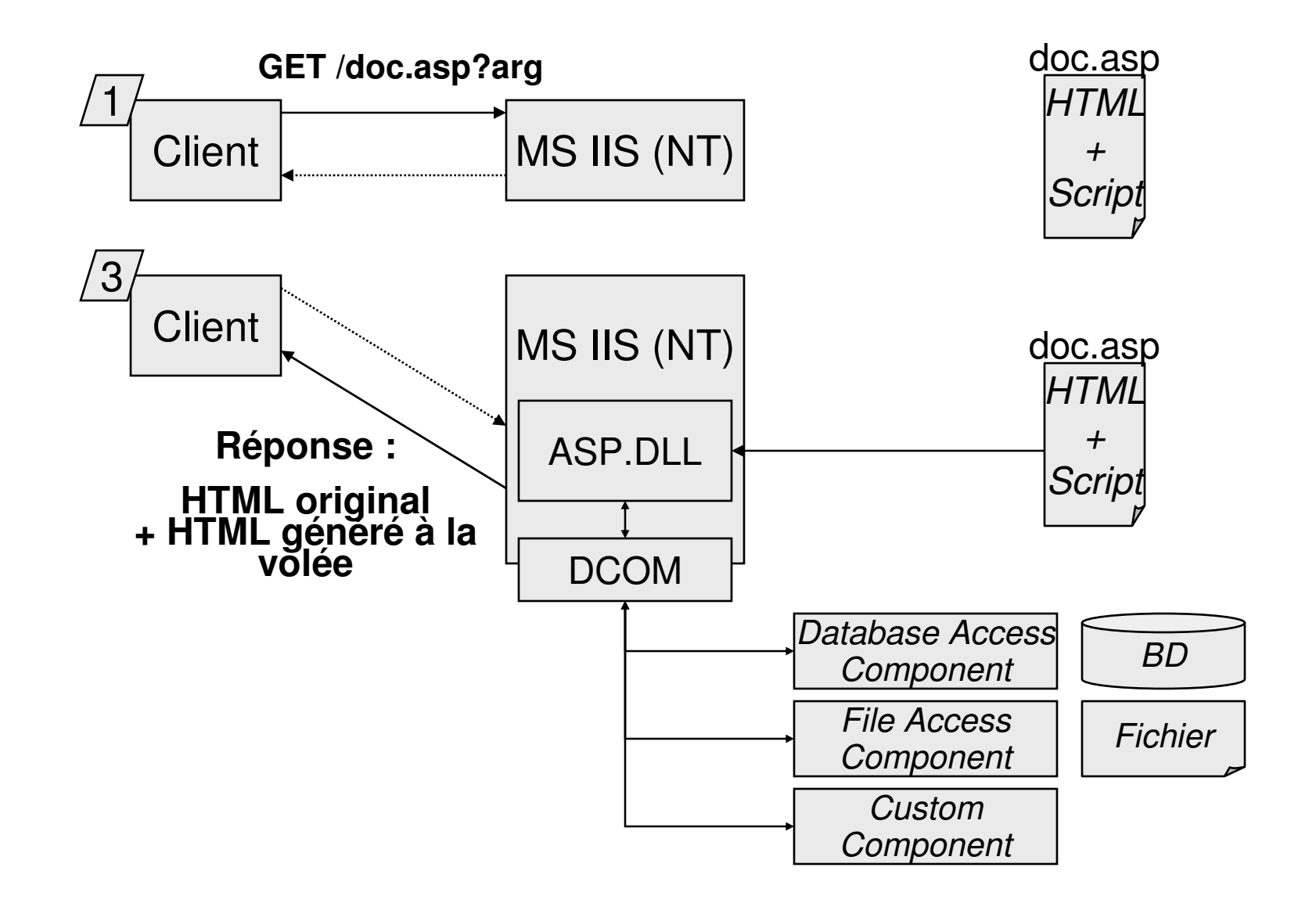

### ASPInterfaces

### **Objets**

- m. **Application**
- m. ■ ObjectContext
- m. Request
- m. Response
- $\mathcal{L}_{\mathrm{max}}$ Server
- $\mathcal{L}_{\text{max}}$ Session

### **Autres**

- GLOBAL.ASAm.
- **Directives du préprocesseur** m.
- m. **Server Side Include**
- m. ■ ActiveX Data Object (ADO)
	- $\mathbf{r}$  accès à des sources de données (BD, Fichiers, …)

### ASP

# Cycle de vie

- T. **Application** 
	- o, ensemble des ASP placées dans un même répertoire
- **R** Initialisation
	- o, la première requête sur une de ces ASP initialise des informations globales à ces ASP et quelque soit les utilisateurs
	- o, **I** l'initialisation se fait au moyen des scripts
		- du fichier GLOBAL.ASA placé dans le répertoire
		- au moyen de l 'objet Application modifié dans l 'ASP
- T. **Terminaison** 
	- o, la terminaison est déclenchée par le serveur
		- le script OnEnd défini dans GLOBAL.ASA est exécuté

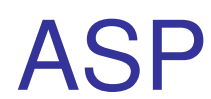

# l 'objet Application

- T. ■ 2 collections
	- o, ■ Contents
		- collection de valeurs ou d 'objets
	- o, ■ StaticObjets
		- collections des <OBJECT RUNAT=SERVER> définis dans GLOBAL.ASA
- T. ■ 2 méthodes : lock/unlock
	- o, préviens les accès concurrents de plusieurs ASP simultanées.

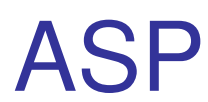

# l 'objet Application

```
<\frac{0}{0}
```
Application.Lock

intNumVisits = Application.Contents("AppUserCount")

```
intNumVisits = intNumVisits + 1
```
 Application.Contents("AppUserCount") = intNumVisitsApplication.Unlock

 $\frac{0}{0}$ 

<HTML>

<HEAD><TITLE>Home Page</TITLE></HEAD>

<BODY BGCOLOR = #ffffcc>

Welcome to our homepage. You are client number

```
<%= Application.Contents("AppUserCount")%> to our site.
</BODY>
```
</HTML>
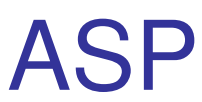

# l 'objet Application et GLOBAL.ASA

' <<<<<<<<<<<<<<< FROM GLOBAL.ASA >>>>>>>>>>>>>>>>>><SCRIPT LANGUAGE="VBScript" RUNAT=Server> Sub Application\_OnStart Set filsysObj1 = CreateObject("Scripting.FileSystemObject")Set tsObj1 = filsysObj1.CreateTextFileOpenTextFile("c:\usrcount.txt", True)Application.Contents("AppUserCount") = tsObj1.ReadAll tsObj1.CloseEnd Sub

```
Sub Application_OnEnd
Set filsysObj1 = CreateObject("Scripting.FileSystemObject")Set tsObj1 = filsysObj1.CreateTextFile("c:\usrcount.txt", True)tsObj1.WriteLine(Application.Contents("AppUserCount"))tsObj1.CloseEnd Sub
```
</SCRIPT>

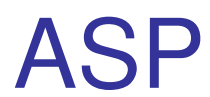

### <u>l 'objet Request</u>

- o, donne accès à <sup>l</sup> 'entête et au corps de la requête HTTP
- **·** proprieté
	- o, ■ TotalBytes
- T. **Collections** 
	- o, **EXEC** ClientCertificate, Cookies, Form, QueryString, **ServerVariable**
- ■ méthode
	- o, ■ BinaryRead
		- permet de lire directement le corps d 'une requête POST

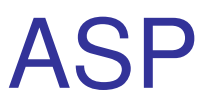

# <u>l 'objet Request</u>

```
<\frac{6}{6}If Not IsEmpty(Request.Form("txtFirstName")) And _
Not IsEmpty(Request.Form("txtLastName")) Then\frac{0}{0}
<HTML><HEAD><TITLE>Thank You</TITLE></HEAD><BODY>Thank you, <%= Request.Form("txtFirstName")%>&nbsp
<%= Request.Form("txtLastName")%> for your information. Have a nice day.
 </BODY></HTML><% Else %>
<HTML><HEAD><TITLE>Thank You</TITLE></HEAD><BODY>
<FORM NAME = "frmInfo" ACTION="UserInfo2.ASP" METHOD = "POST">
First Name: <INPUT TYPE="text" NAME = "txtFirstName"><BR>
Last Name: <INPUT TYPE="text" NAME = "txtLastName"><BR><INPUT TYPE = "Submit" VALUE = "Submit User Info"></FORM></BODY></HTML><\frac{9}{6}End If \frac{9}{6}
```
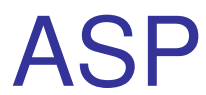

### l 'objet Response

- o, donne accès à la réponse de la requête
- proprietés
	- o, ■ Buffer, CacheControl, Charset, ContentType, Expires, ExpiresAbsolute, IsClientConnected, PICS, Status
- T. **Collections** 
	- o, ■ Cookies
- ■ méthode
	- o, AddHeader, AppendToLog, BinaryWrite, Clear, End, Flush, Redirect, Write

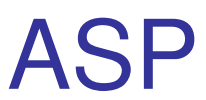

### les objets Request et Response

```
<% Response.Buffer = True %>
<HTML><HEAD><TITLE>Thank You</TITLE></HEAD><BODY>
<FORM NAME = "frmInfo" ACTION="UserInfo2.ASP" METHOD = "POST">
First Name: <INPUT TYPE="text" NAME = "txtFirstName"><BR>
Last Name: <INPUT TYPE="text" NAME = "txtLastName"><BR><INPUT TYPE = "Submit" VALUE = "Submit User Info"></FORM>
<% If Not IsEmpty(Request.Form("txtFirstName")) And _
Not IsEmpty(Request.Form("txtLastName")) ThenResponse.Clear\frac{0}{0}
<HTML><HEAD><TITLE>Thank You</TITLE></HEAD><BODY>Thank you, <%= Request.Form("txtFirstName")%>&nbsp
<%= Request.Form("txtLastName")%> for your information. Have a nice day.
<%End If %>
</BODY></HTML>
```
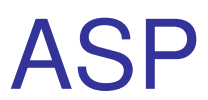

### les objets Request et Response

```
<% Response.Buffer = True %>
<HTML><HEAD><TITLE>Thank You</TITLE></HEAD><BODY>
<FORM NAME = "frmInfo" ACTION="UserInfo2.ASP" METHOD = "POST">
First Name: <INPUT TYPE="text" NAME = "txtFirstName"><BR>
Last Name: <INPUT TYPE="text" NAME = "txtLastName"><BR><INPUT TYPE = "Submit" VALUE = "Submit User Info"></FORM>
<% If Not IsEmpty(Request.Form("txtFirstName")) And _
Not IsEmpty(Request.Form("txtLastName")) ThenResponse.ClearDim strlJserId

strUserId = Request.Form("txtFirstName") + " " + Request.Form("txtLastName")Response.Cookies("UserId") = strUserId %>
<HTML><HEAD><TITLE>Thank You</TITLE></HEAD><BODY>Thank you, \leq\frac{9}{6} strUserId \% and have a nice day.
<%End If %></BODY></HTML>
```
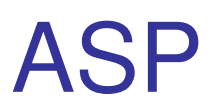

### l 'objet ObjectContext

- o, **Permet de définir une ASP transcationel** 
	- la portée est limitée à la requête
	- le contrôle XA est réalisé par MTS
- T. **Directive** 
	- <%@ TRANSCATION=Required%>
		- Required, Required\_New, Supported, Not\_Supported
- Méthodes
	- o, ■ SetComplete, SetAbort
		- **Fidemic 12** force la terminaison de la transaction
- Evénements
	- o, ■ OnTransactionCommit, OnTransactionAbort
		- capture l 'événement pour valider ou abandonner des modifications opérées sur des sources non transactionnelles (ex: SGF, …)

T.

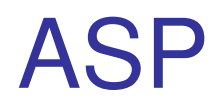

# l 'objet Session

- o, ■ Permet de traquer une session utilisateur
	- la session est commune à tous les ASP du même répertoire ou sous-répertoire
	- durée par défaut : 20 minutes
	- SessionID implantée avec un cookie
- Propriétés
	- o, CodePage, LCID, SessionID, TimeOut
- T. ■ Méthodes
	- o, Abandon
		- **La session est abandonnée**

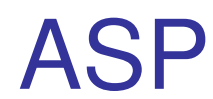

# l 'objet Session (ii)

- T. ■ Collections
	- o, ■ Contents
		- ensemble des informations définies au niveau de la session
			- Session.Content.Item("Non")=Request.Form("name")
	- o, ■ StaticObjects
		- ensemble des objets définis au niveau de la session
			- <OBJECT RUNAT=SERVER ID=
- T. ■ Evénements
	- o, Session\_OnStart, Session\_OnEnd
- T. **Directive** 
	- <%@ ENABLESESSION=False%>
		- Irue (par défaut), False (évite le suivi inutile)

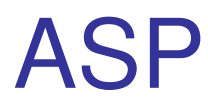

# l 'objet Server

- Propriétés
	- ScriptTimeout
		- limite la durée d 'exécution d 'un ASP (90 sec par défaut)
- F. ■ Méthodes
	- **CreateObject**  $\blacksquare$ 
		- instancie un objet (DLL) sur le serveur
	- $\blacksquare$  MapPath
		- donne le chemin physique d 'un chemin virtuel
	- **E** HTMLEncode
		- $\blacksquare$  encodage de code neutre au HTML
			- HTMLEncode("<TABLE>") donne "&lt;TABLE&gt;"  $\mathcal{L}_{\mathcal{A}}$
	- $\blacksquare$  URLEncode
		- encode de code neutre par rapport au URL
			- $\mathcal{L}$ URLEncode("http://yahoo") donne "http%3A%2A%2Ayahoo"

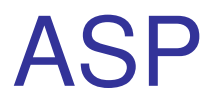

### Exemple 1 : Formulaire

```
<% @Language=JScript %>
<HTML><HEAD> <TITLE>Form Posting</TITLE></HEAD> <BODY><H1>Form Posting</H1><HR>
<FORM Name=Form1 METHOD=POST ACTION="Form_JScript.asp">Votre Nom: <Input Type=Text Name=nom><p>

Votre Prénom: <Input Type=Text Name=prenom><p><INPUT Type=Submit Value="Submit"></FORM><HR>
Bonjour
<% Response.Write(Request.Form("nom"))%>
<% Response.Write(Request.Form("prenom"))%><HR>
<H1>Affiche toutes les variables du serveur</H1><HR>

<%= Request.ServerVariables("ALL_HTTP")%></BODY></HTML>
```
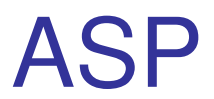

# Exemple 2 : Accès à une BD

```
<% @Language=JScript %>
<HTML><HEAD> <TITLE>Accès à un base</TITLE></HEAD> <BODY><h1>Contenu de la Bibliotheque<h1><\frac{9}{6}
var curDir = Server.MapPath("\\iissamples\\sdk\\asp\\database\\biblio.mdb");var oConn = Server.CreateObject("ADODB.Connection");oConn.Open("DBQ="+curDir+";Driver={Microsoft Access Driver (*.mdb)};"+"DriverId=25;FIL=MS Access;");var oRs = oConn.Execute("Selet * From livres");\frac{0}{0}
<TABLE border = 1> <% while (!oRs.eof) { %><TR>
<% for(Index=0; Index < (oRs.fields.count); Index++) { %><TD VAlign=top><% = oRs(Index)%></TD><\frac{9}{6} } %>
                    </TR>
<% oRs.MoveNext(); } %>
</TABLE> <% oRs.close(); oConn.close(); %> </BODY></HTML>
```
ASP .NET

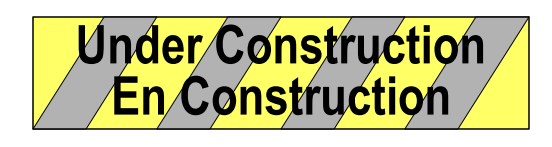

T. Version des ASP sur le plate-forme .NET

■ aspx

- **Burge des Gére également les Web Services** 
	- o, ■ SOAP et WSDL

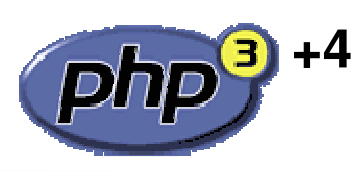

### PHP (www. php.net)

- T. **Insertion de SSS dans les pages HTML** 
	- o,  $\blacksquare$  <? script ?>
	- m. Langage : PHP (Personal Home Page)
		- syntaxe semblable au C et typage à la Perl
- T. ■ Plateformes et HTTPD
	- $\blacksquare$  Unix. WinNT et FastC Unix, WinNT et FastCGI, ISAPI, NSAPI
		- module pour Apache
	- o, ■ Sa force : de nombreuses fonctions natives
		- IMAP, SNMP, ODBC, Accès natifs SGBD, LDAP, Génération d 'images à partir de tables BD, XMLDOM/XSLT, …
	- o, **B** débuggeur rudimentaire

### Exemple PHP

Création d 'une image GIF à la volée

<?php

Header("Content-type: image/gif");\$string=implode(\$argv," ");\$im = imagecreatefromgif("images/button1.gif");\$orange = ImageColorAllocate(\$im, 220, 210, 60);\$px = (imagesx(\$im)-7.5\*strlen(\$string))/2;ImageString(\$im,3,\$px,9,\$string,\$orange);ImageGif(\$im);

ImageDestroy(\$im);

?>

**Service Service** ■ Appel de script dans une page HTML <img src="button.php3?Bonjour%20Didier">

### Exemple PHP

Accès à une BD (Interface Native Informix)

T. ■ Example 1. Show all rows of the "orders" table as a html table

```
ifx_textasvarchar(1); \frac{1}{1} use "text mode" for blobs
```

```
$res_id = ifx_query("select * from orders", $conn_id);
```
if (! \$res\_id) {

```
printf("Can't select orders : %s\n<br>%s<br>\n",
```

```
ifx_error();
```

```
ifx_errormsg();
```

```
die;
```

```
}
ifx_htmltbl_result($res_id, "border=\"1\");ifx_free_result($res_id);
```
### Exemple PHP

Accès à une BD (Interface Native Informix)

```
Example 2. Insert some values into the "catalog" table// create blob id's for a byte and text column
$textid = ifx_create_blob(0, 0, "Text column in memory");$byteid = ifx_create_blob(1, 0, "Byte column in memory");// store blob id's in a blobid array$blobidarray[] = $textid;$blobidarray[] = $byteid;// launch query
$query ="insert into catalog (stock_num, manu_code, " .
         "cat_descr,cat_picture) values(1,'HRO',?,?)";$res_id = ifx_query($query, $conn_id, $blobidarray);if (! $res_id) {... error ...
    }// free result idifx_free_result($res_id);
```
### Exemple PHP

### Accès à une BD (Interface Native MySQL)

 $\langle$ ?

if(\$vote && !\$already\_voted)

SetCookie("already\_voted","1");

?>

<HTML><HEAD><TITLE>Name the Baby</TITLE>

</HEAD><H3>Name the Baby</H3>

<FORM ACTION="baby.php3" METHOD="POST">

Suggestion: <INPUT TYPE=text NAME=new\_name><P>

<INPUT TYPE=submit

VALUE="Submit idea and/or vote">

 $\langle$ ?

```

mysql_pconnect("localhost","","");$db = "test":$table = "baby names";
```

```
if($new_name) {if(!mysql_db_query($db,"insert into $table values 
 ('$new name',0)") {
 echo mysql_errno().": ";
  echo mysql_error()."<BR>";
```
### Scripting Serveur et et XML/DOM

- T. Inconvénients des solutions précédentes
	- o, ■ Script générant du HTML
		- $\,$  génération par programmation (« à la main »)
	- o, ■ Script niché dans un document HTML
		- Utilisation d 'outils auteur pour créer les pages, OUI !
		- MAIS l 'insertion de scripts empêche de retravailler les pages

### T. Alternative

- o, Utilisation du modèle DOM dans les scripts
	- www.enhydra.org

### 02/09/2008Scripting Serveur et et XML/DOM Principe (i)

Principe : le script ne manipule que des objets DOM

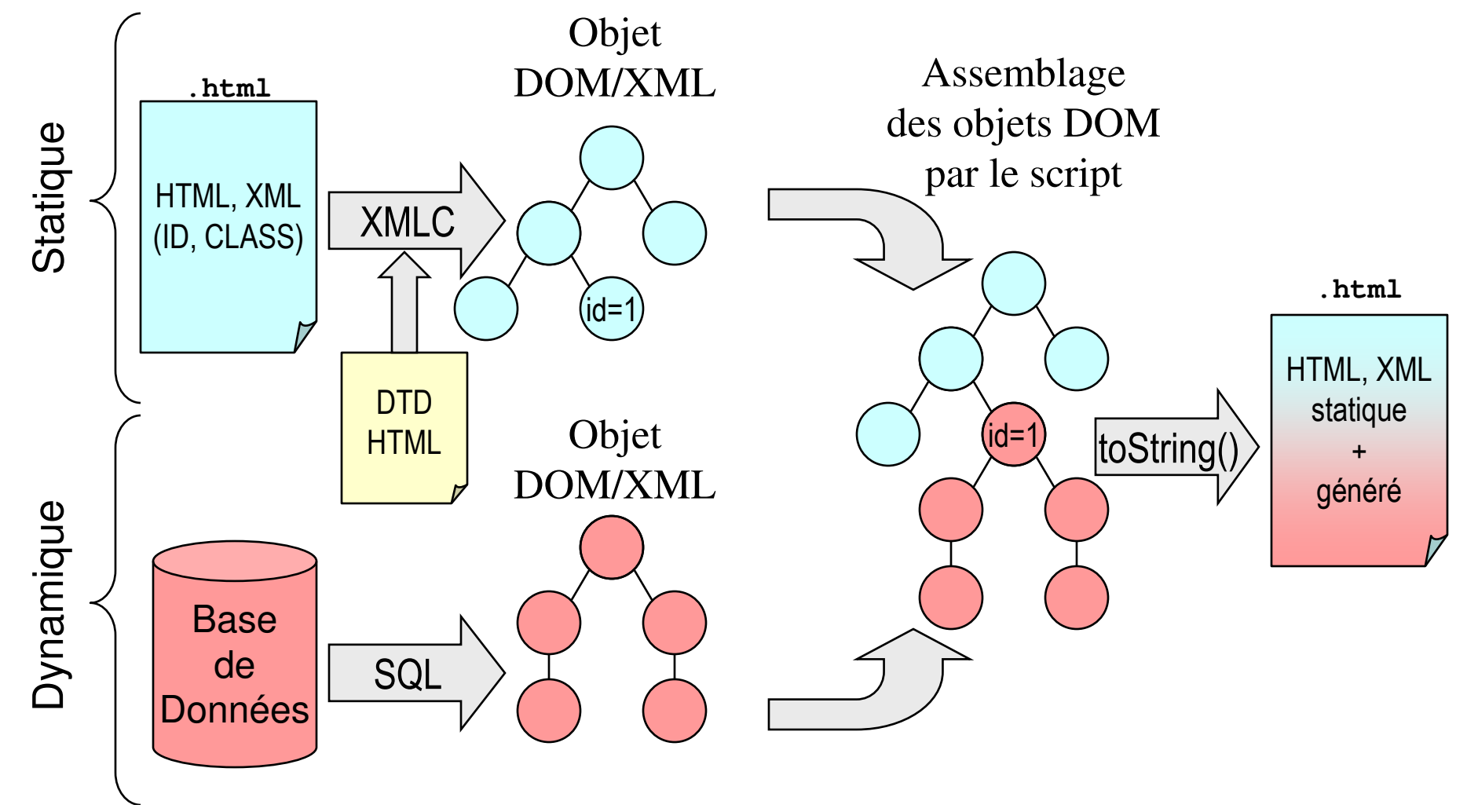

Didier Donsez, 1995-2008, Scripting Serveur Didier Donsez, 1995-2008, Scripting Serveur

02/09/2008 Scripting Serveur et et XML/DOMCycle de Développement (i)

- 1) Conception de document HTML avec des outils auteur
	- L'infographiste concoit le document avec une touche graphique et des animations standards (bannière, boutons animés, menu, …)
	- L. Certaines zones du document seront générés à la volée par un script. Ces zones sont repérées par des attributs ID ou CLASS.
	- П Le document pourra être modifié ultérieurement (après 4)
- 2) Compilation des pages HTML en objet Java DOM
	- le document HTML est compilé en une classe Java instanciant des objets DOM/XML
		- nécessite parfois une mise en conformité (DTD/HTML4) du source HTML produit par les outils auteur
		- packages org.w3c.dom et org.w3c.dom.html

02/09/2008 Scripting Serveur et et XML/DOMCycle de Développement (ii)

- F. ■ 3) Développement du script
	- $\blacksquare$  Le script (servlet) instance un objet DOM à partir de la classe produit par le compilateur DOM. Cet objet est un arbre
	- **Les sous-arbres identifiés (ID ou CLASS) par l'infographiste** correspondent aux zones qui vont être générés à la volée.
	- Le script modifie ou remplace ces sous-arbres à partir de de sousarbres générés à partir de données retirées du Système d 'Information (à l 'exécution).
	- 4) Requête
		- Le script assemble les sous-arbre DOM générés avec l'arbre DOM П statique.
		- Le script répond à la requête du client en retournant
			- <sup>l</sup> arbre DOM sérialisé dans le cas d 'une réponse RMI
				- $\mathbf{r}$ méthode writeObject()
			- une génération texte de l 'arbre DOM dans le cas d 'une réponse HTTP
				- $\mathbf{r}$ méthode toString()

### Scripting Serveur et et XML/DOM Cycle de Développement (iii)

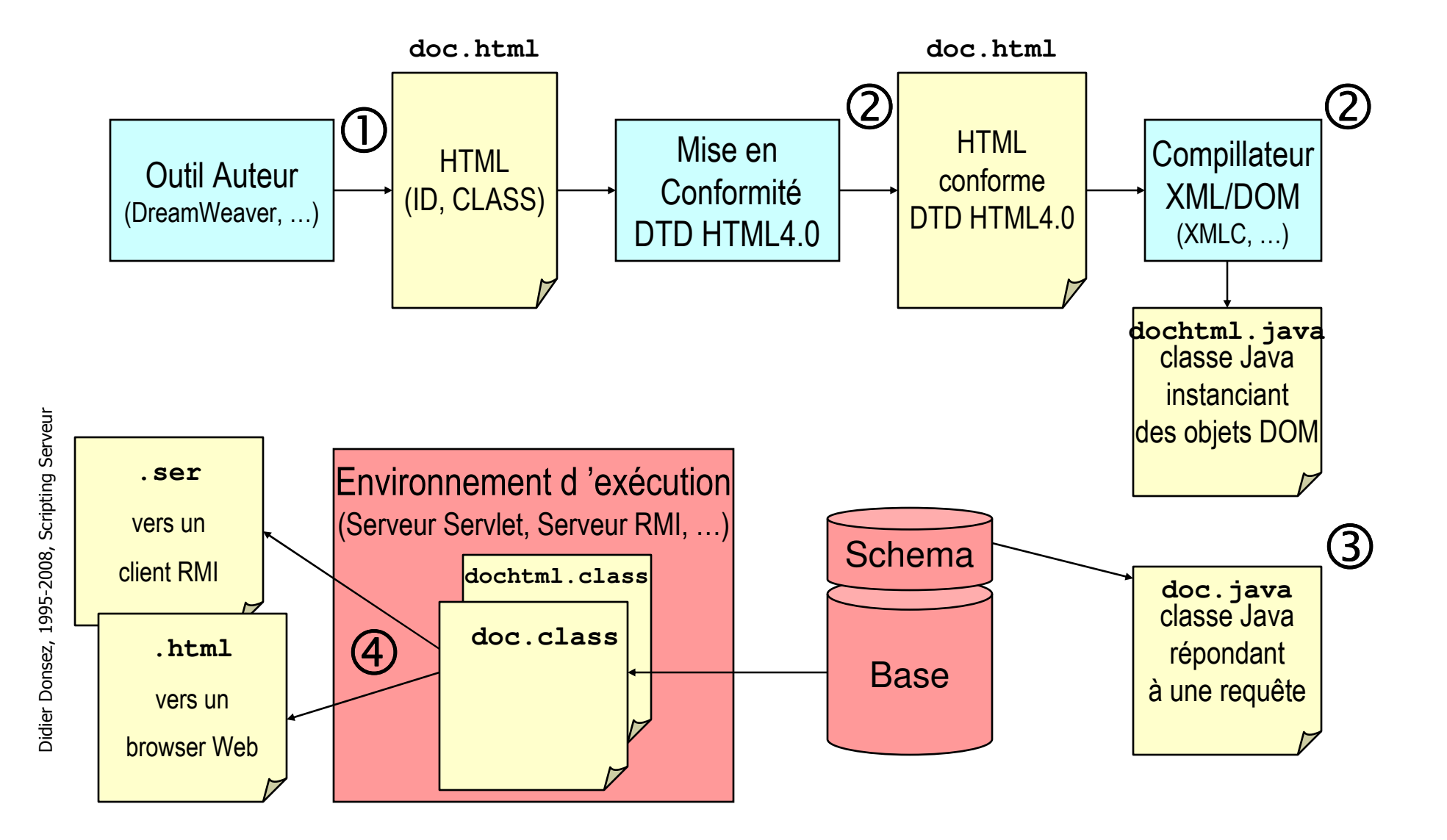

02/09/2008

### Scripting Serveur et et XML/DOM

Source HTML Hello.html

<HTML> <HEAD> <TITLE>Hello World</TITLE><BODY>

<H1>Hello World</H1>

<P>Hello, you are <SPAN ID=name >Didier</SPAN>.

<P>Today's date is <SPAN ID="date" >Oct 6, 2001

</HTML>

F. La mise en conformité selon la DTD HTML 4.0 donne

<HTML>

<HEAD><TITLE>Hello World</TITLE></HEAD>

<BODY>

<H1>Hello World</H1>

<P>Hello, you are <SPAN ID="name" >Didier</SPAN>.</P>

<P>Today's date is <SPAN ID="date" >Oct 6, 2001</SPAN></P>

</BODY>

</HTML>

## Scripting Serveur et et XML/DOM

### Objet DOM instance de la classe HelloHTML.class

 La compilation XML/DOM produit la classe HelloHTML instanciant des objets (arbre) DOM suivants :HTMLDocumentHTMLHtmlElement: htmlHTMLHeadElement: head HTMLTitleElement: title Text: text="Hello World"HTMLBodyElement: body HTMLHeadingElement: h1 Text: text="Hello World"HTMLParagraphElement: p Text: text="Hello, you are" HTMLElement: span: id='name' Text: text="Didier"Text: text="." HTMLParagraphElement: p Text: text="Today's date is "HTMLElement: span: id='date' Text: text="Oct 6, 2001"

# Scripting Serveur et et XML/DOM

### Objet DOM instance de la classe HelloHTML.class

M. Les méthodes getElementXX() retrouvent les sous-arbres identifiés par l 'infographiste :

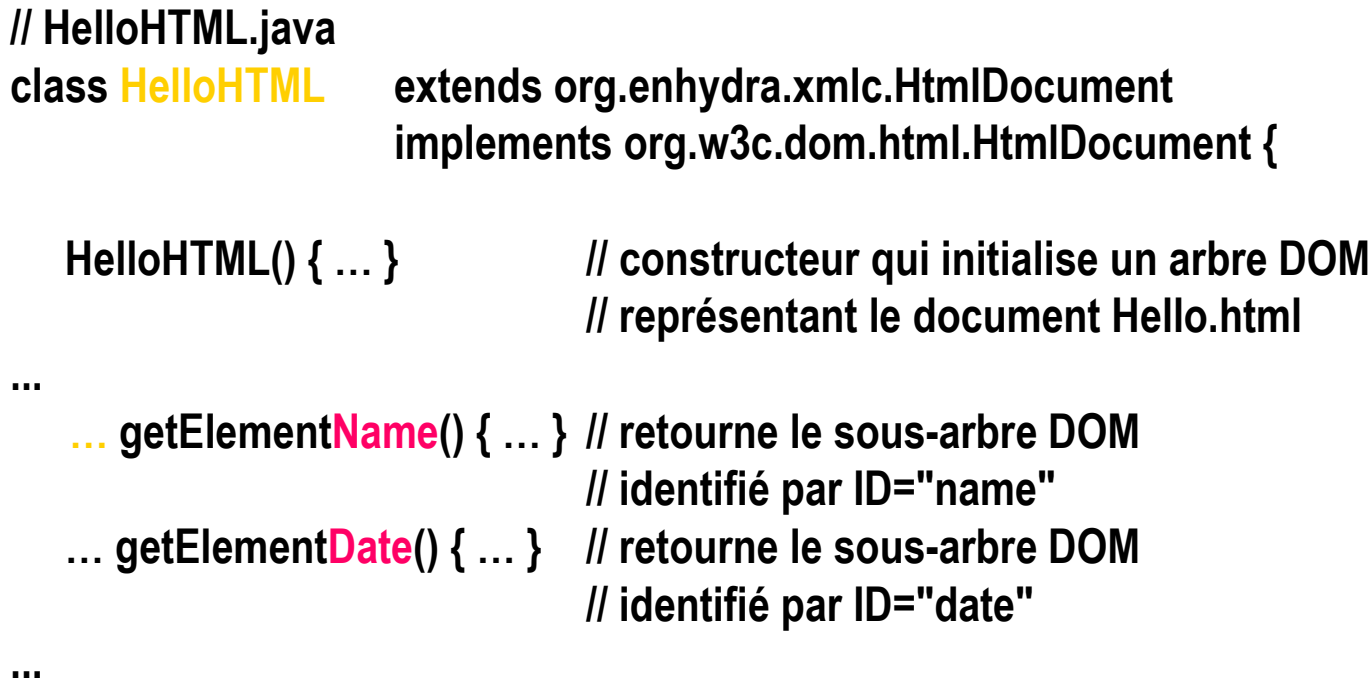

Didier Donsez, 1995-2008, Scripting Serveur Didier Donsez, 1995-2008, Scripting Serveur

# Scripting Serveur et et XML/DOM

Script modifiant une instance de HelloHTML.class

// Hello.java public class Hello extends HttpServlet {public void doGet(HttpServletRequest req, HttpServletResponse res) throws ServletException, IOException {HelloHTML htmlObj = new HelloHTML();

String firstname = req.getParameter("firstname");if(firstname==null) firstname="unidentified";

// assemblage des sous-arbres DOMs générés avec l 'arbre DOM « statique »

XMLCUtil.getFirstText(htmlObj.getElementName()).setData(firstname);XMLCUtil.getFirstText(htmlObj.getElementDate()).setData(getDate());

```
PrintWriter out = res.getWriter();out.println(htmlObj.toString());
```
}

### Scripting Serveur et et XML/DOM

### Script modifiant une instance de HelloHTML.class

```
public class Hello extends HttpServlet {public void doGet(HttpServletRequest req, HttpServletResponse res) 
                 throws ServletException, IOException {HelloHTML htmlObj = new HelloHTML();
```
XMLCUtil.getFirstText(htmlObj.getElementName()).setData(getRandomName());XMLCUtil.getFirstText(htmlObj.getElementDate()).setData(getDate());

```
PrintWriter out = res.getWriter();out.println(htmlObj.toString());
```
}

# Scripting Serveur et et XML/DOM

### Script modifiant une instance de HelloHTML.class

// inport org.enhydra.\* public class Hello implements HttpPresentation {public void run(HttpPresentationComms comms) {HelloHTML htmlObj = new HelloHTML();

XMLCUtil.getFirstText(htmlObj.getElementName()).setData(getRandomName());XMLCUtil.getFirstText(htmlObj.getElementDate()).setData(getDate());

comms.response.writeHTML(htmlObj.toString());

}

# XSP (eXtensible Server Page)

### équivalent aux JSP pour XML

■ voir Cocoon *http://xml.apache* ■ voir Cocoon *http://xml.apache.org* 

### ■ Exemple

- <?xml version="1.0"?>
- <?cocoon-process type="xsp"?><?cocoon-process type="xslt"?>
- <?xml-stylesheet href="myStylesheet.xsl" type="text/xsl"?>

```
<xsp:page language="java"
```
xmlns:xsp="http://www.apache.org/1999/XSP/Core">

```
<xsp:logic>
```
private static int numHits = 0;

private synchronized int getNumHits( ) { return ++numHits; }

```
</xsp:logic>
```
<page><title>Hit Counter</title>

 <p>I've been requested<xsp:expr>getNumHits( )</xsp:expr> times.</p> </page>

</xsp:page>

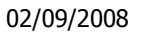

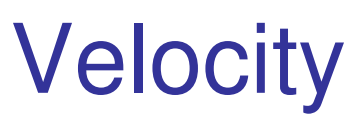

http://jakarta.apache.org

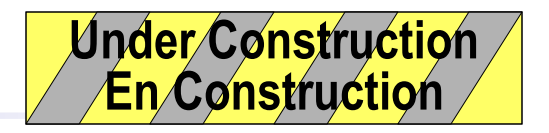

- T. Moteur de transformation à partir de Template
	- o, Les templates contiennent des « balises » pouvant être remplacé par des propriétés
	- o, Peut être utilisé au sien du servlet (JetSpeed) pour de lagénération de pages ou statiquement (Jonas pour la génération du code Java des containers EJB)
- T. Exemple

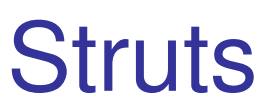

http://jakarta.apache.org/strut/<del>En Construction</del> Under Construction

- T. Modèle MVC pour concevoir des applications Web
	- o, Basé sur les TagLibs pour JSP

o, Voir http://jakarta.apache.org/struts/userGuide/index.html

### JSF - Java Server Faces (JSR127).

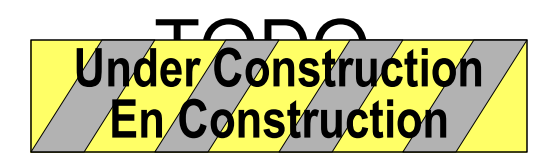

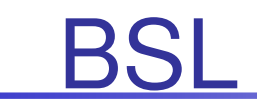

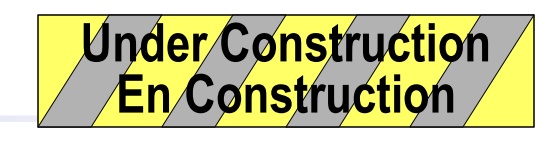

■ Permet la création de Rich Client en JavaScript

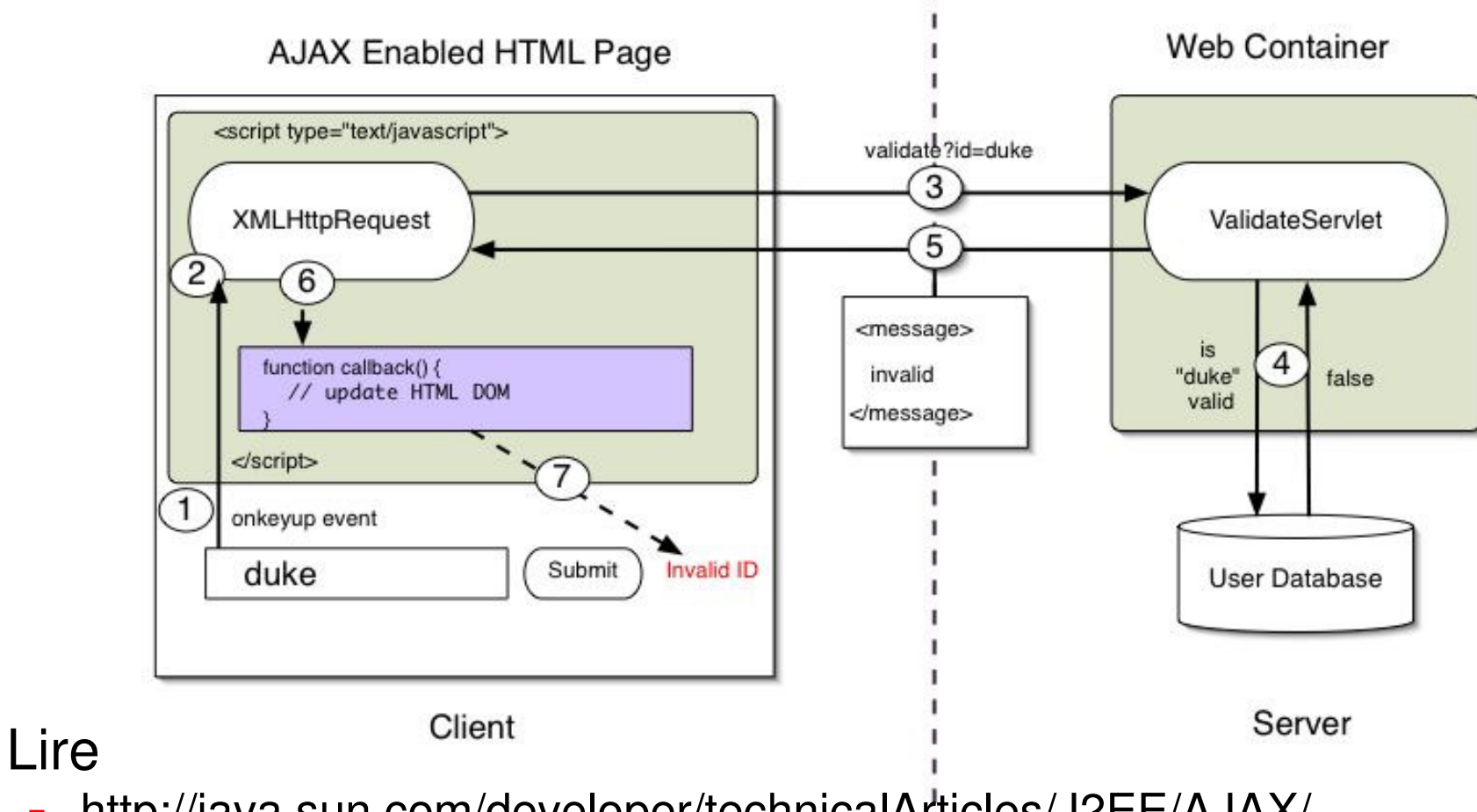

 $\blacksquare$ http://java.sun.com/developer/technicalArticles/J2EE/AJAX/

AJAX

# HTTP et Flash

# $\overline{\mathcal{L}^{\mathcal{A}}_{\mathcal{A}}}$ TODO
### ZOPE (Z Object PublishingEnvironnement)

- T. **Environnement de développement de services** Web
	- o, Administration via des objets ZOPE (prédéfinis)
		- Gestion intégrée des utilisateurs, …
	- $\blacksquare$  HTTPD standatone ou avec Ad HTTPD standalone ou avec Apache comme Frontal
- T. **Développement** 
	- o, ■ Orienté objet
		- **Persistance des objets**
		- Héritage (propriétés et méthodes)
	- m. DTML (Document Template Markup Language)
		- Langage de balise insérant dans HTML les propriétés des objets
			- $\blacksquare$  <dtml-var > <dtml-if > <dtml-in > …
	- Manipulation des objets en Pythol Manipulation des objets en Python

### ZOPE

- T. ■ Composition de services
	- o, ■ ZClasses : logique, structure et présentation
	- m. **EXTE:** ZCatalog : indexation et recherche sur les propriétés des objets
	- o, ZSQL : interfacage <sup>à</sup> des bases SQL
- T. ■ Web
	- www.zope.org
- T. **Livres** 
	- m. PJ Grizel, « ZOPE », Ed Eyrolles, 2001, ISBN 2-212- 09281-4

# **Edge Computing**

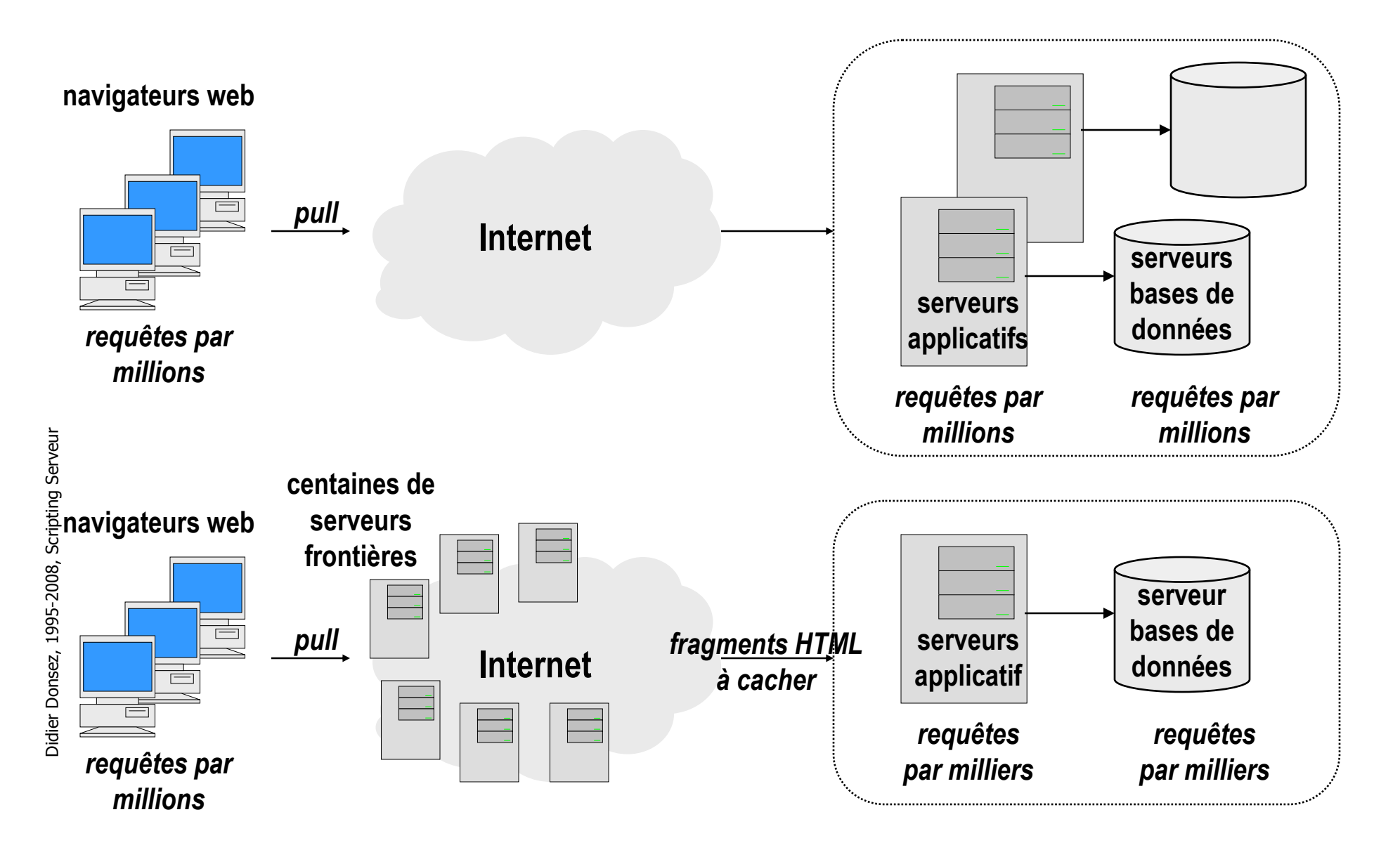

# Edge Computing

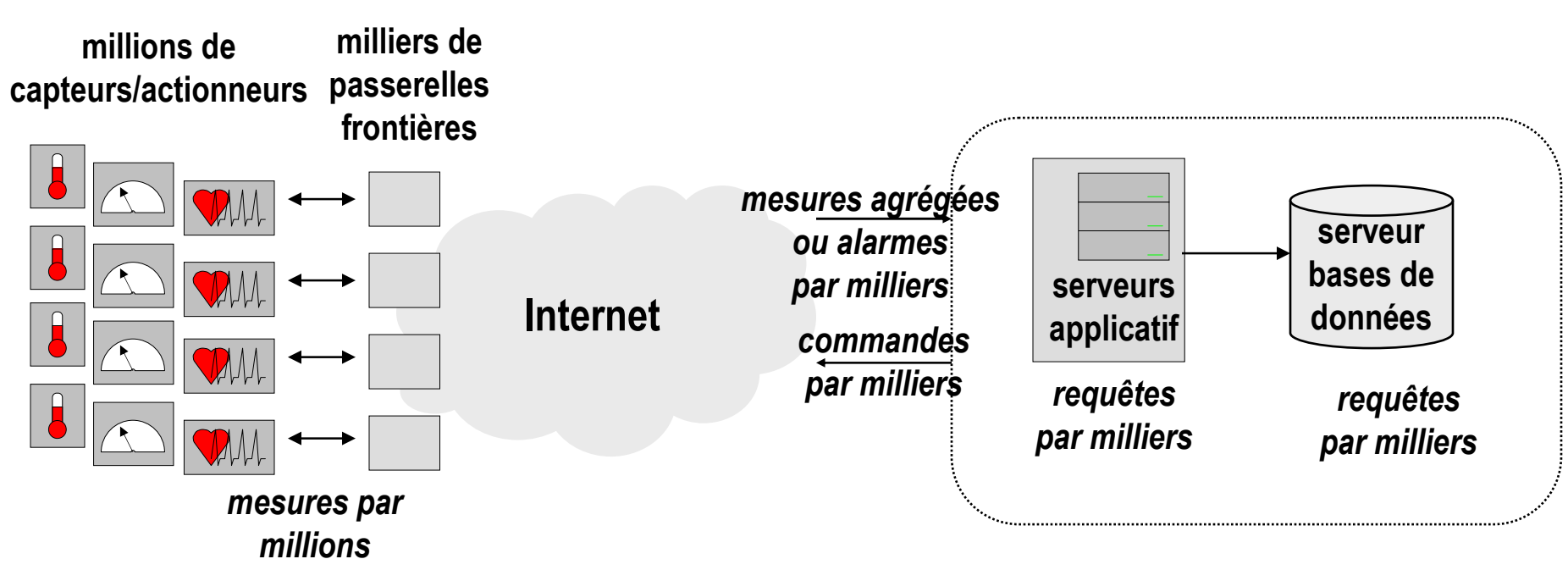

## Edge Side Includes (ESI)

- T. ■ Conception du contenu
	- o, Les documents sont divisés en plusieurs fragments
	- m. cachés sur les « Edges Servers » et assemblés par ceux-çi
- T. Pratique

…

- o, L'assemblage s'exprime au moyen de balises exprimant inclusion, condition, variables d'environnement (cookie),
- O EX **Expiration/Invalidation** 
	- o, ■ « Time-To-Live » des fragments
	- o, **Invalidation des fragments cachés par les serveurs** d'origine au moyen d'un protocole d'invalidation

02/09/2008

# Edge Side Includes (ESI)Taglib JESI - http://www.esi.org/

T. Basé sur les TabLib JSP (Spec J2EE 1.3)

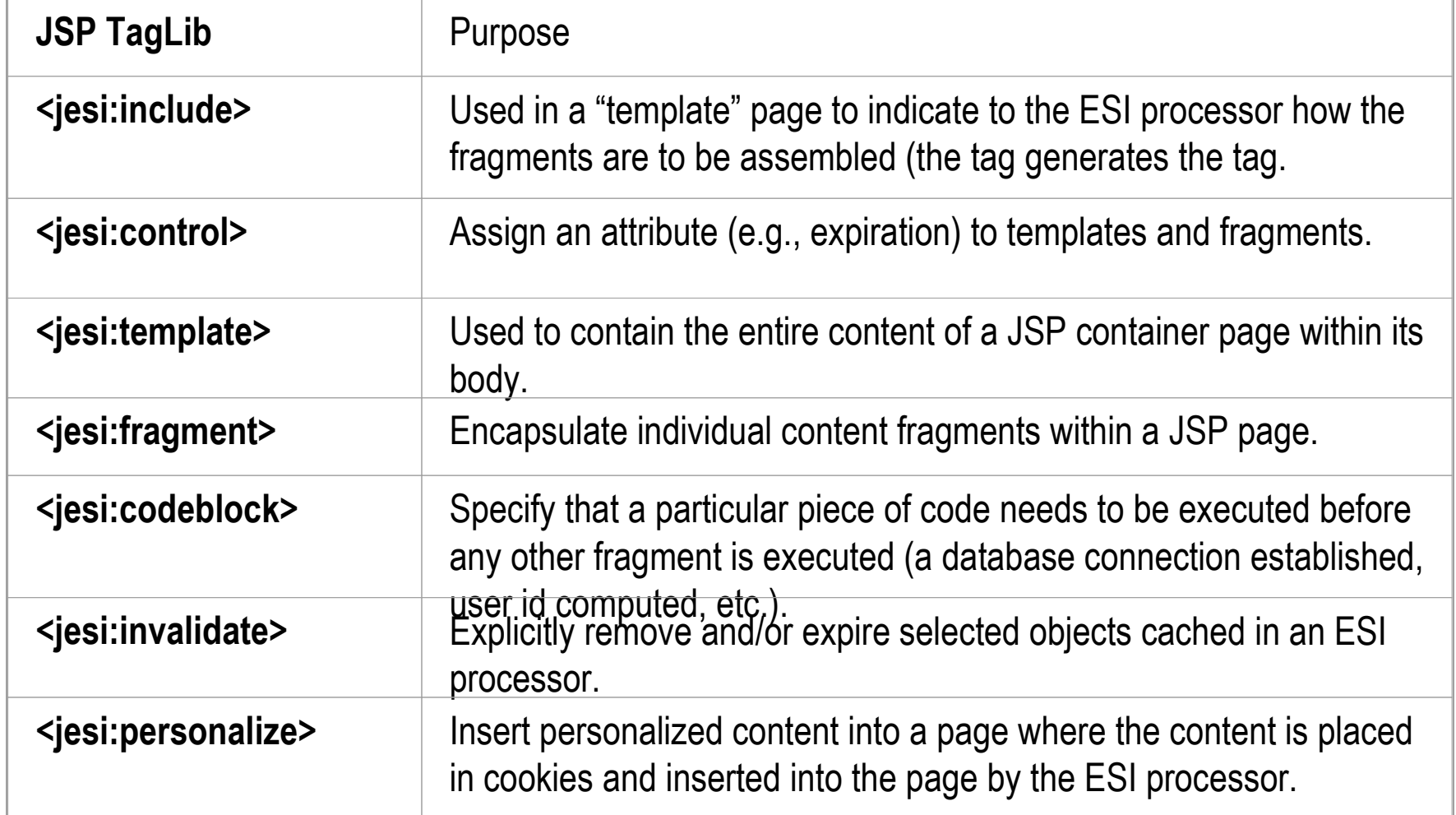

02/09/2008Edge Side Includes (ESI)Protocole d'invalidation

#### $\mathcal{L}^{\text{max}}$ Requêtes d'invalidation

 Message XML (DTD) + transport sur HTTP / POST (port 4001)  $\blacksquare$ 

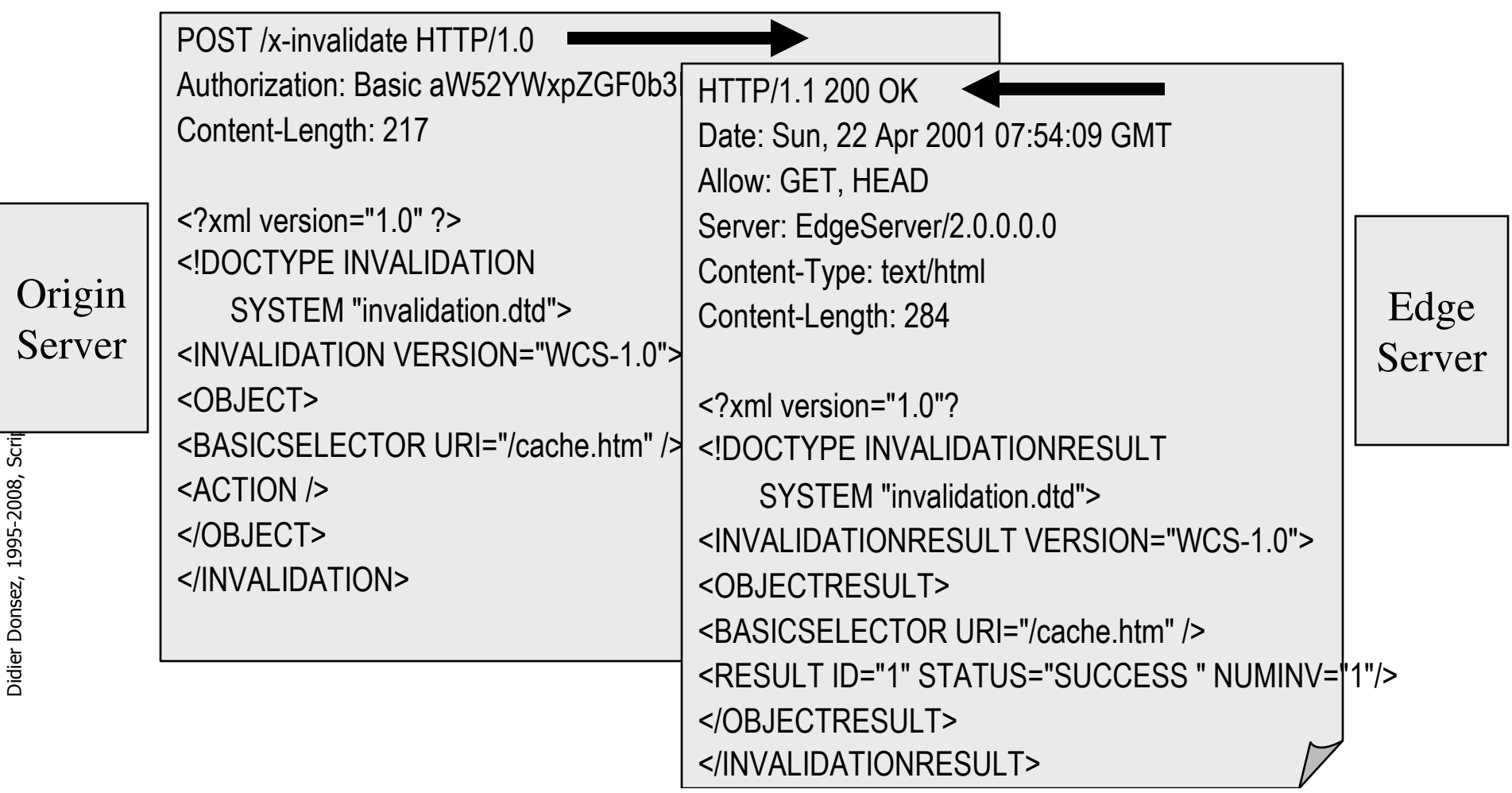

### Les outils accessibles aux scripts

- T. Base de Données
	- o, ODBC, ADO, JDBC
- **Reduction**<br>Moniteurs Transactionnelles
	- o, MTS, JTS
- T. **Ressages inter-application** 
	- o, **Queueing**
- T. ■ Composants Métiers
	- o, ■ CORBA, DCOM+
	- o, EJB : Enterprise Java Beans
- ■ Moteurs d 'Indexation

### Paramètres et Sécurité

- Vérifier l'intégrité de paramètres passées aux scripts
	- Pas seulement coté client (contrôle JavaScript sur les entrées d'un FORM)
	- L. présence de caractères d'échappement dans la valeur du paramètre
	- $\blacksquare$ Risque pour le service
	- Risque pour le client d'un service (login/password)
	- Exemple
		- PERL, SHП
			- demo.sh?p=toto;/bin/rm%20-fr%20.
		- Requête SQL
			- addproduct.jsp?ref=12345;DROP%20TABLE%20PRODUCT;
		- Cross Site Scripting
			- search.jsp?q=toto<script>pwd=prompt("Entrez votre mot de passe");</script>

m.

#### 02/09/2008 Scripting Serveur et Bases de Données

- F. ■ But
	- Accès à des données dans une base de données
	- Formatage du résultat en HTML, XML, WML, … PDF
- F. Accès à la Base
	- Accès Natif
		- © fonctionnalités natives étendues <sup>®</sup> portabilité
	- Accès via ODBC/JDBC
	- Via des Enterprise Beans
		- ☺ pas d'écriture de JDBC pour le CMP ☺ un tiers de plus
	- Type de Connexion
		- « Transient »
			- transaction commit ou rollback <sup>à</sup> la fin du script, connexion close
			- $\blacksquare$   $\heartsuit$  performance
		- Pool de connexions
			- une connexion est partagée successivement par plusieurs invocations de scripts

F.

### **Outils**

- T. ■ Les versions « enterprise » des principaux outils de développement permettent le développement intégré des Servlet, JSP ou ASP
	- o, ■ MS Dev Studio
	- o, **BM VisualAge, Inprise Jbuilder, ...**
- T. **Test unitaire**

…

o, HTTPTest, Cactus/JUnit (Jakarta), Simple Test (PHP), 02/09/2008

# Quelques applications standardssur Apache

- F. JetSpeed (http://jakarta.apache.org)
	- Jetspeed is an Open Source implementation of an Enterprise Information Portal (or Web Based Groupware).
	- Jetspeed attempts to consume information from multiple resources on the Internet and helps the user manage large amounts of data. This information can come from multiple content types from XML to SMTP to newer protocols such as iCalendar.
	- There are similar commercial products available and range from full blown Portals (my.netscape.com, my.yahoo.com, www.excite.com) to conventional Groupware packages (Lotus Notes, Microsoft Exchange, etc).

### Java Apache Jyve (http://jakarta.apache.org/jyve)

 Jyve is a Java Servlet based FAQ-O-Matic system built on top of the Turbine framework. It uses Element Construction Set for Html generation and Village for JDBC access. Currently, Jyve directly supports the MySQL database, but others can be easily support by creating custom schema's for the appropriate databases (interestedparties should subscribe to the mailing list and post code there).

m.

### **Bibliographie**

- T. Beaucoup de Guides, Tutoriels, Manuels
	- o, http://ds.internic.net/rfc/rfc2068.txt
	- m. http://search.yahoo.fr/search/fr?p=HTTP
	- o, http://www.w3.org
	- m. http://java.sun.com
	- $\blacksquare$  http://iava.apache http://java.apache.com
- ■ Des livres
	- × Attention, ca change très vite !
		- У. Voir Amazon.com
	- × La traduction en français a au moins 1 an de retard sur la version anglaise

### Bibliographie - Servlets et JSP

- **EXA)** [Hunter] Jason Hunter with William Crawford, « Java Servlet Programming », 1st Edition November 1998, ISBN 1-56592-391-X, Ed : O'Reilly
	- très nombreux exemples (l 'édition française est chez Oreilly, ISBN 2-84177- 082-6)
- Christopher Taylor, Timothy Kimmett, « Core Java Web Server (Core Series) », (Novembre 1998) Ed Prentice Hall Computer Books; ISBN: 0130805599
- Dustin R. Callaway, « Inside Servlets : Server-Side Programming for У. the Java Platform », May 1999, Ed Addison-Wesley Pub Co; ISBN: 0201379635
- У. Tutorial Java de Sun sur les Servlet (voir l 'exemple BookStore) et celui sur J2EE
	- http://java.sun.com/j2ee/tutorial/
- m. De nombreux sites proposent les sources de JSP/Servlet !!
	- o, Fouillez un peu avant de redévelopper la roue !
		- http://www.servlet.com

### Bibliographie - Servlets et JSP

- Andrew Patzer, Sing Li, Paul Houle, Mark Wilcox, Ron Phillips, Danny Ayers, Hans  $\sim$ Bergsten, Jason Diamond, Mike Bogovich, Matthew Ferris, Marc Fleury, Ari Halberstadt, Piroz Mohseni, Krishna Vedati, Stefan Zeiger , "Professional Java Server Programming: with Servlets, JavaServer Pages (JSP), XML, Enterprise JavaBeans (EJB), JNDI, CORBA, Jini and Javaspaces ", 1121 pages 1st edition (August 1999), Wrox Press Inc; ISBN: 1861002777
- • Andrew Patzer , "Programmation Java côté serveur : Servlets, JSP et EJB", Ed Eyrolles-Wrox, 2000, ISBN 1-861002-77-7 (sources des exemples sur www.wroxfrance.com)
- $\mathbf{r}$  Karl Avedal, Danny Ayers, Timothy Briggs, George Gonchar, Naufal Khan, Peter Henderson, Mac Holden, Andre, Lei, Dan Malks, Sameer Tyagi, Stephan Osmont, Paul Siegmann, Gert Van Damme, Steve Wilkinson, Stefan Zeiger, John Zukowski, Ari Halberstadt, Carl Burnham, John Timney, " Professional JavaServer Pages ", 1st edition(January 15, 2000), Wrox Press Inc; ISBN: 1861003625
- Bill Dudney, Jonathan Lehr, « Jakarta Pitfalls: Time-Saving Solutions for Struts, Ant, JUnit, and Cactus (Java Open Source Library) », Pub. Wiley, July 2003, ISBN: 0-471- 44915-6
- Bill Dudney, Stephen Asbury, Joseph K. Krozak, Kevin Wittkopf, J2EE AntiPatterns, Pub Wiley, August 2003, ISBN: 0-471-14615-3

## Bibliographie -ASP

- T. ■ A. Keyton Weissinger, « ASP in a Nutshell, A Desktop Quick Reference », 1st Edition February1999, ISBN 1-56592-490-8, Ed : O'Reilly
- ■ Shelley Powers, « Developing ASP Components », 1st Edition April 1999, ISBN 1-56592-446-0, Ed : O'Reilly
- T. ■ Francis, « Active server pages 2.0 », 1999, Ed. Eyrolles, ISBN 2-212-09041-2 (en francais)
- T. ASP.NET
- T. ■ De nombreux sites proposent les sources d 'ASP !!  $\blacksquare$ Fouillez un peu avant de redévelopper la roue !

### Bibliographie -PHP

- Castagnetto , "PHP Professionnel", Editions Eyrolles 10/2000, ISBN: 2-212-09235-0
- × **EXAMP Craig Hilton, Jeff Willis, « Building Database Applications** on the Web Using PHP3 » , Ed Addison & Wesley -12/1999, ISBN: 0-201-65771-6
- × ■ Leon Atkinson , « Core PHP Programming » , Ed Prentice Hall - 08/2000, 768 pages, ISBN: 0-13-089398-6